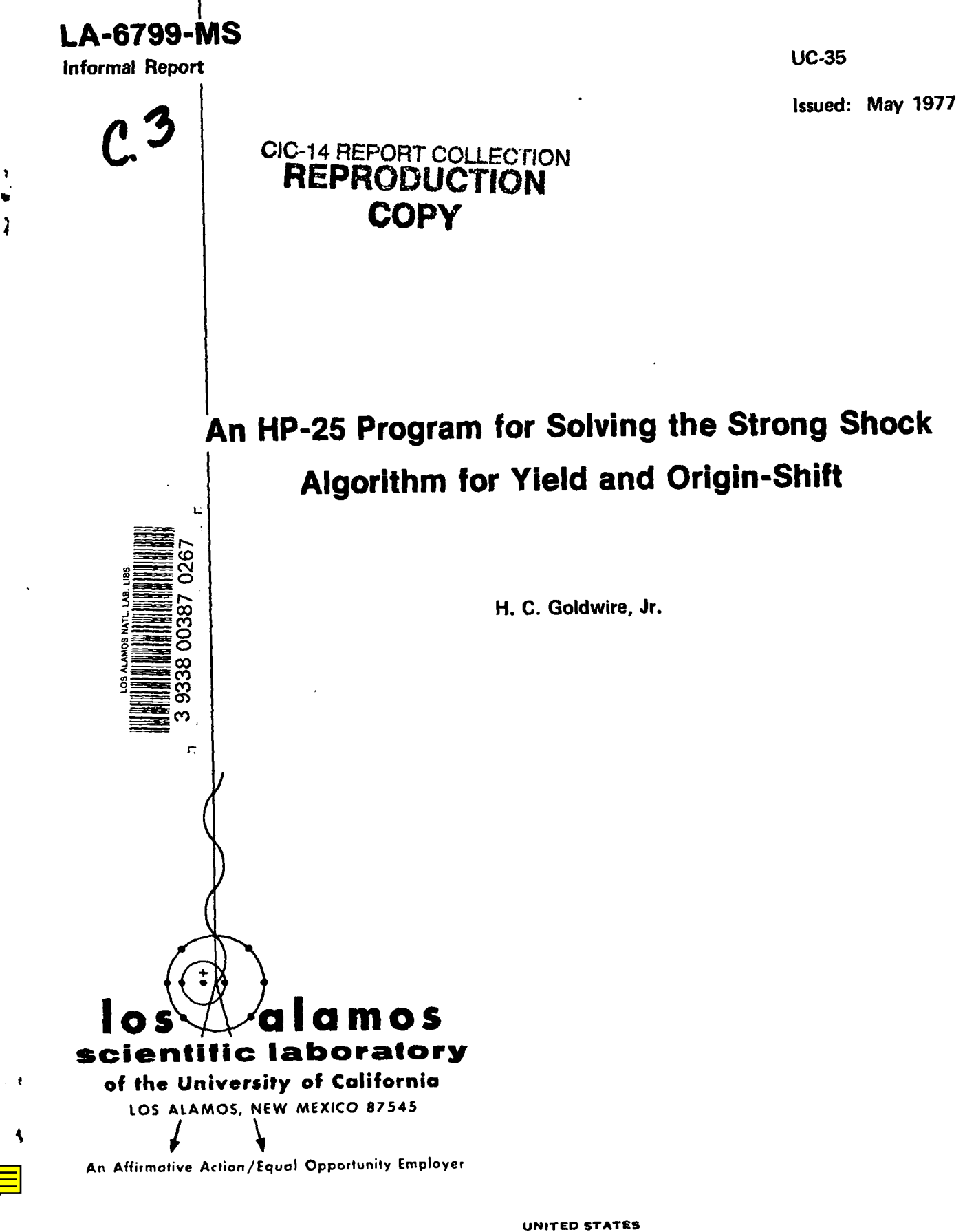

ENERGY RESEARCH AND DEVELOPMENT ADMINISTRATION CONTRACT W-7405-ENG. 36

Printed in the United States of America. Available from National Technical Information Service U.S. Department of Commerce 5285 Port Royal Road<br>Springfield, VA 22161<br>Price: Printed Copy \$3.50 Microfiche \$3.00

 $\ddot{\phantom{a}}$ 

 $\sim$ 

ø

 $\overline{\mathbf{I}}$ 

 $\pmb{\mathfrak{r}}$ 

 $\mathbf{r}$ 

This report was prepared as an account of work sponsored<br>hy the United States Gavernment. Neither the United States<br>nor the United States Gavernment. Neither that Development Ad-<br>method, nor and their con-<br>tractors, subco

#### **AN HP-25 PROGRAM FOR SOLVING THE STRONG SHOCK ALGORITHM**

FOR YIELD **AND** ORIGIN-SHIFT

#### **by**

**H. C. Goldwire, Jr.**

#### **ABSTRACT**

**we present a program for the HP-25 hand calculator which solves the strong shock algorithm for yield and origin-shift. The program is intended for quick-look analysis of field data and could easily be modified and improved upon for use with other calculators having larger program and data memories.**

#### **I.** INTRODUCTION

**The strong shock yield algorithm provides a means of analyzing hydrodynamicshock propagation data to obtain the yield of an undergroundexplosion, Where gandb\_ are known constants and R(t) is the experimentallymeasured shock front position at time t, the strong shock algorithm can be written in terms of the explosion yield W as**

$$
R(t) + R_0 = a W^{\frac{1-b}{3}} (t + t_0)^b
$$
 (1)

**Here, the units of radius, time, and yield are meters, milliseconds,and kilotons, respectively. R and t are determined relative to a presumed spatial and temporal origin of the explosion. R. and to are additive correctionswhich correct the data to the actual explosion time and location. The least squares solution of Eq. (1) for W and R. given in Ref. 1 is herein implemented in its barest essentials for the HP-25 hand calculator [e.g., data times are presumed to have already been corrected** such that we can ignore t<sub>o</sub> in Eq. (1)]. The pro**gram may easily be converted to other calculators having larger program and data memories and thereby made more elaborate and/or easier to use.**

#### II. **THE HP-25 PROGRAM**

**Our HP-25 program is presented in TABLE I with user instructions in TABLE** II. **Using data taken from Case 2 of Ref. 1, program results are demonstrated in the following example:**

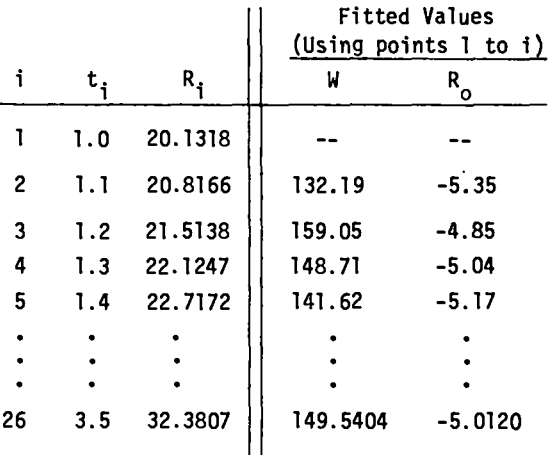

**Note that, as presented in TABLE I, the program computes W and R. after each radius-time pair is en** $t$ ered. This takes  $\sim$  4-1/2 s. If step 06 in the **program is changed from NOP to GTO 00, this calculation is skipped and the calculator stops after % 1 s and displays instead the number of points entered so far. To calculate W and Ro, Press**

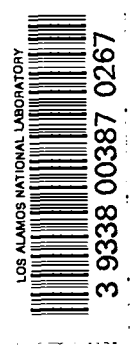

GTO 07 followed by R/S once the calculator has as before. The user can then continue to add or **stopped. W and R. will be computed and displayed delete points as desired.**

.

**i**

ł

 $\ddot{\phantom{0}}$ 

# **TABLE I**

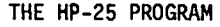

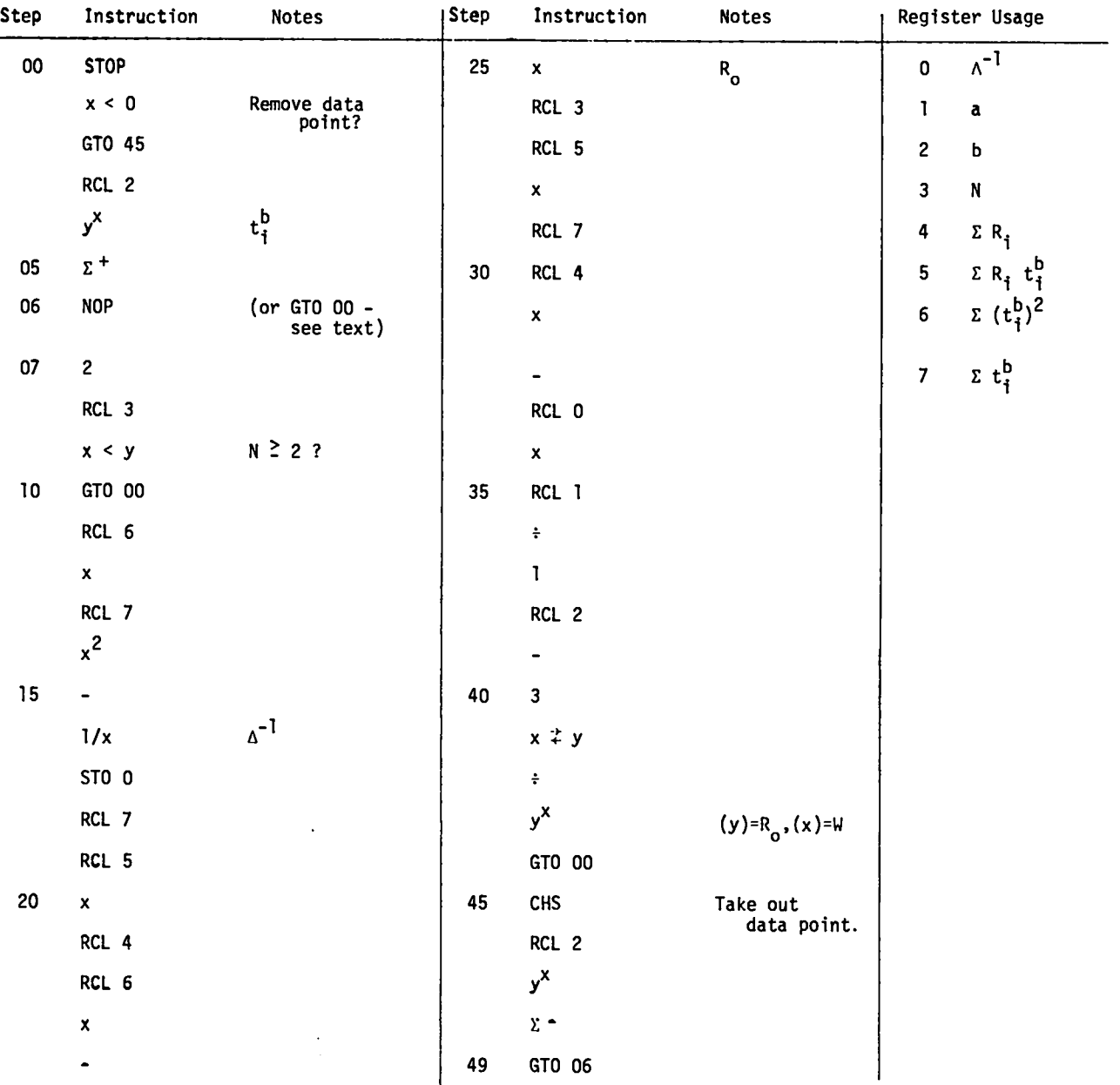

## **TABLE** II

**USER INSTRUCTIONS**

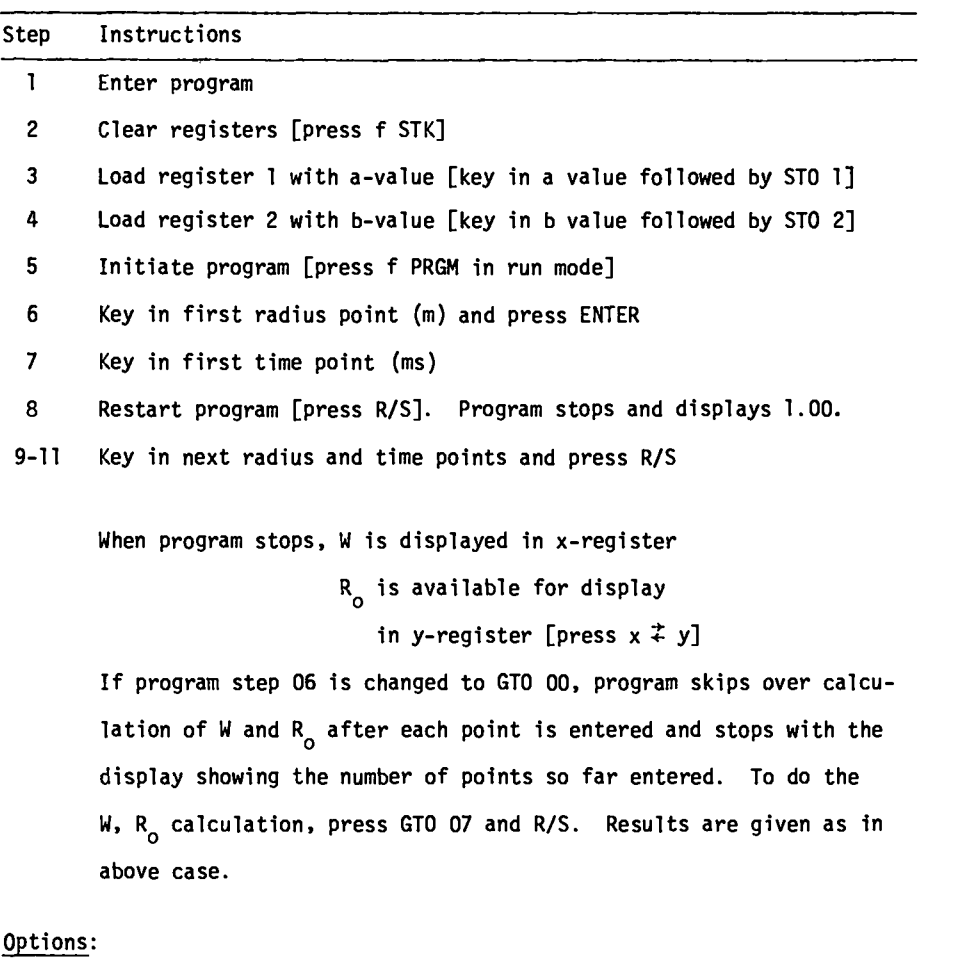

- **1. To enter additional points, repeat steps 9 - 11.**
- **2. To remove a point, execute steps 9 - 11, but set time value negative.**
- **3. To reinitiate for another problem, start over from step 2.**

### **REFERENCES**

1

 $\frac{1}{2}$ 

**1. H. C. Goldwire, Jr., "Solving the Strong Shock Algorithm for Yield and Origin-Shift,"Los Alamos Scientific Laboratory report LA-6786 (In preparation).**